#### <span id="page-0-0"></span>**Herstellerunabhängige Konfiguration von Hardware für Unigraphics**

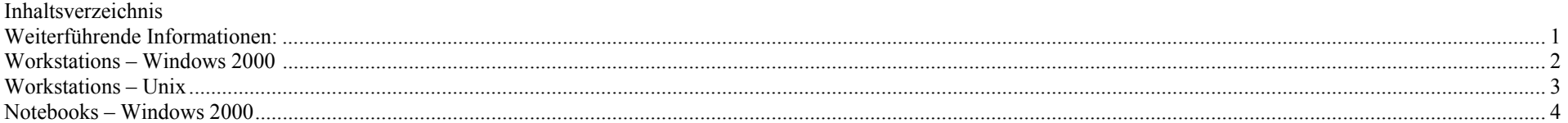

## **Weiterführende Informationen:**

#### **Zertifizierung**

– von UGS getestete und unterstützte Workstations. Hier finden sie ebenfalls die "Prüfberichte" (sfb's) und zertifizierte Treiber.

<http://support.ugs.com/> [http://support.ugs.com/online\\_library/certification/](http://support.ugs.com/online_library/certification/)

#### **Benchmarks:**

<http://www.spec.org/gpc>

[http://www.spec.org/gpc/apc.data/specapc\\_ug17\\_summary.html](http://www.spec.org/gpc/apc.data/apc_ug15sum.html)

### <span id="page-1-0"></span>**Workstations – Windows 2000**

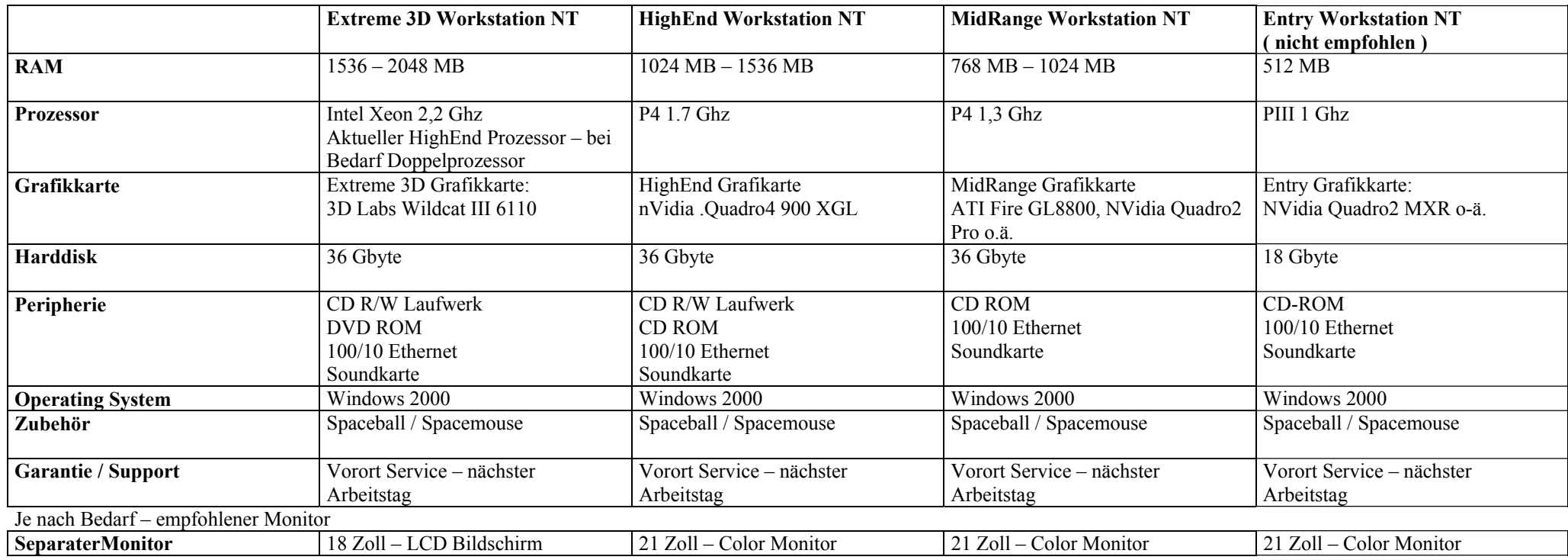

#### <span id="page-2-0"></span>**Workstations – Unix**

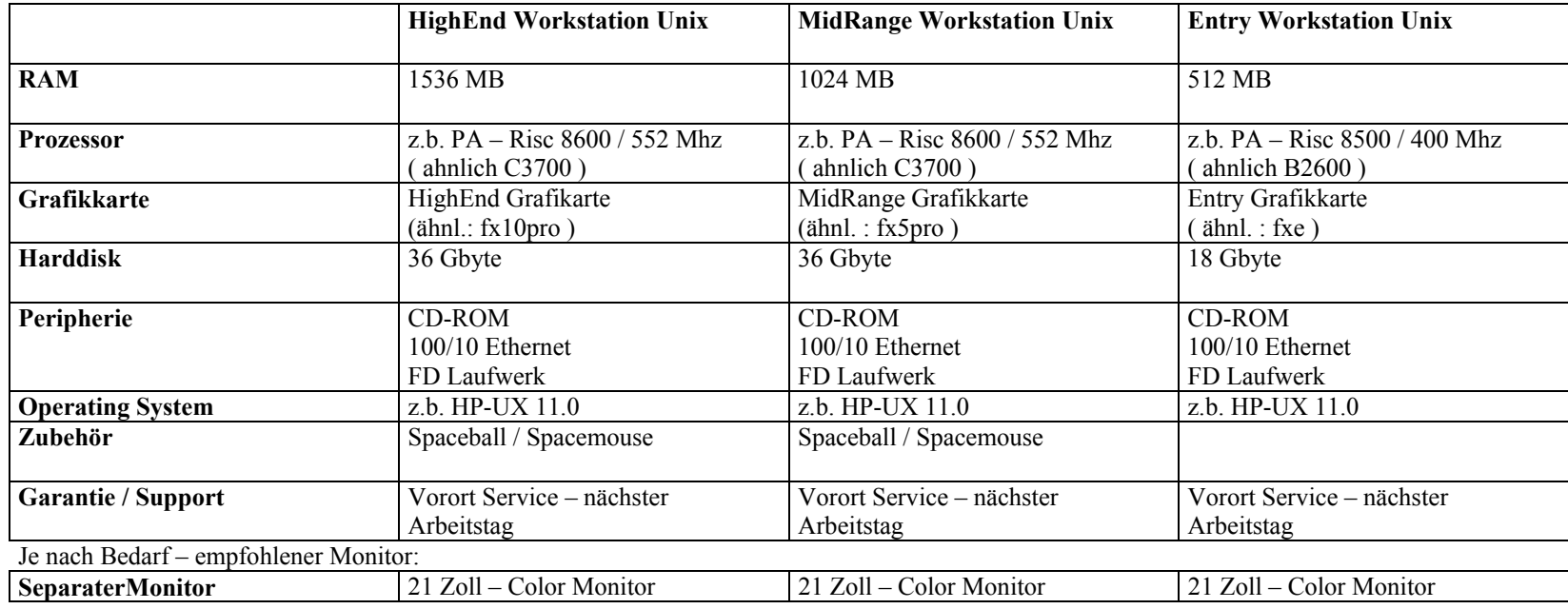

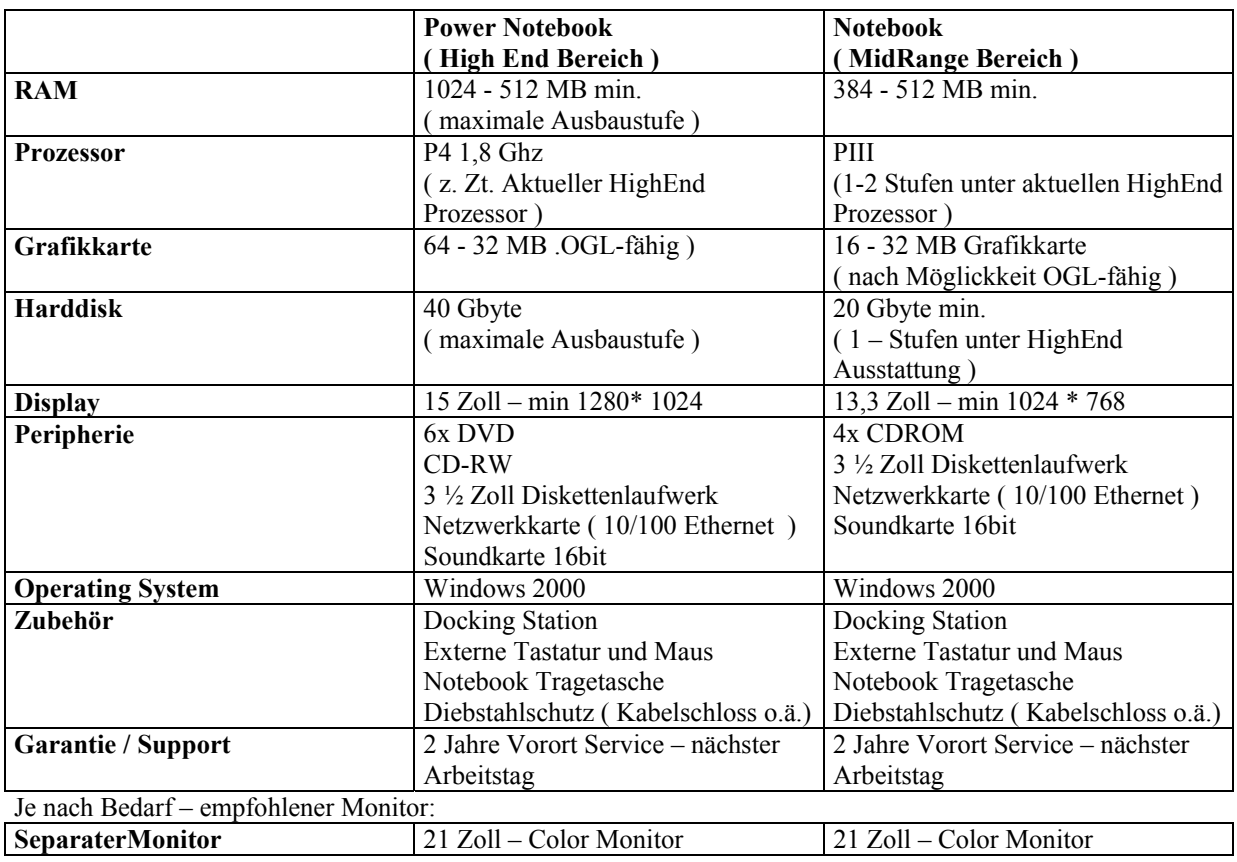

# <span id="page-3-0"></span>**Notebooks – Zertifzierung s. http://support.ugs.com**